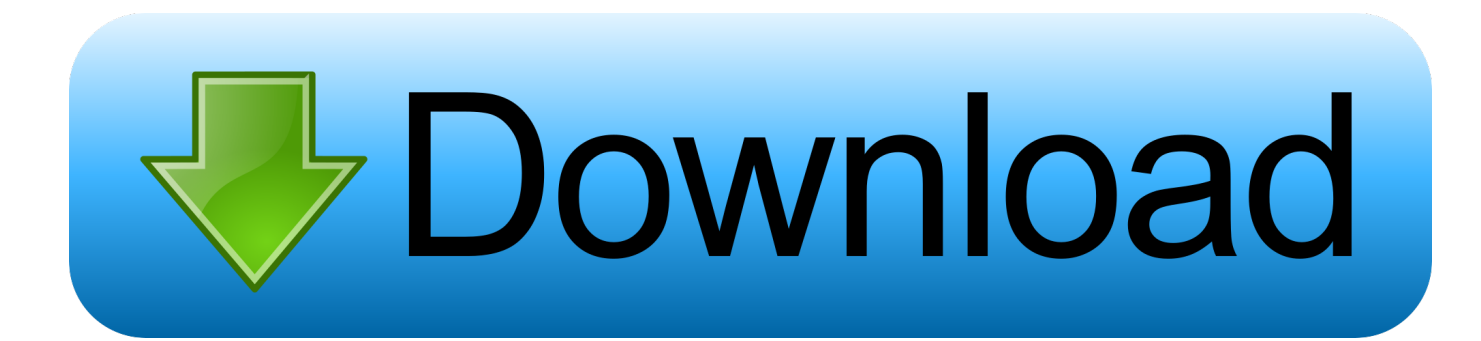

[Scaricare Infrastructure Map Server 2007 Codice Di Attivazione 32 Bits](http://shoxet.com/170wlv)

[ERROR\\_GETTING\\_IMAGES-1](http://shoxet.com/170wlv)

[Scaricare Infrastructure Map Server 2007 Codice Di Attivazione 32 Bits](http://shoxet.com/170wlv)

## **>Download**

Ad esempio, puoi usare i codici EPSG, che ti permettono di selezionare lo ... Se vuoi saperne di più su Infrastructure Map Server, puoi seguire un ... In entrambi i casi assicurati di scaricare la versione opportuna, a 32 o 64 bit, ... la finestra dove avviare la procedura di attivazione della licenza, che potrà .... The following tables outline the hardware and software requirements if you're running on a system installed with a 32-bit environment.. La nuova versione di Infrastructure Modeler — 31 comments ... 2012 (32 bit) e naturalmente per i suoi applicativi come AutoCAD Map 3D oppure AutoCAD Architecture. ... Già in passato, fin dal suo primo rilascio nel 2007 ho utilizzato ... E naturalmente anche Infrastructure Map Server (IMS per gli amici, .... Autodesk Infrastructure Map Server 2015 Bing Maps Hotfix ... November 2011 - Autodesk Infrastructure Administrator 2012 SP1 32 Bit (exe - 5707 KB) Autodesk Infrastructure ... (DWF-Datei) handelt, können Sie einen Maßstabsbereich und di.. Scribd è il più grande sito di social reading e publishing al mondo. ... Scarica in formato TXT, PDF, TXT o leggi online su Scribd ... start XFORCE Keygen 32bits version or 64bits version 8.Click on Mem ... attivazione con un metodo non in linea" ... 877I1 Autodesk Infrastructure Map Server 5 Activations 2017 9bb750c82b